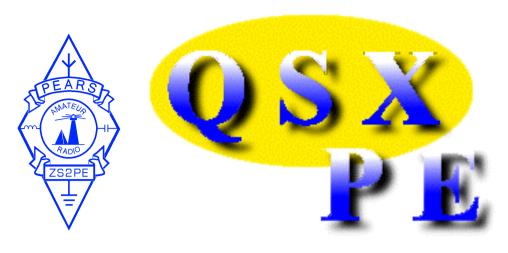

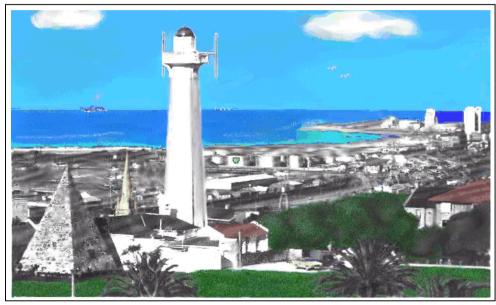

# THIS NEWSLETTER IS PUBLISHED BY THE PORT ELIZABETH AMATEUR RADIO SOCIETY

WEBSITE: www.qsl.net/zs2pe

PO BOX 10402 LINTON GRANGE 6015

NOVEMBER 2005

# PEARS' MONTHLY MEETING

The monthly general meeting of the **PORT ELIZABETH AMATEUR RADIO SOCIETY** will be held on **Thursday, 17 November 2005** at the St Hugh's Church Hall, Newton Park, starting at 20:00 (8 pm).

This being the last meeting of the year (we don't have one in December), business will be kept as short as possible, and the rest of the evening will be a **social get-together.** The Society will provide a couple of boxes of wines, cheese, biscuits etc. for *a Cheese and Wine party*. Lionel is likely to be there so perhaps somebody will remember the ice cream.

Although this will be our last meeting for this year, QSX will be published as usual before the third Thursday in December, just to remind you that there is *no meeting* on the 15th!

# Wrinkly Roavers

Although there were eight at the October get-together, there seemed to be a general consensus that we hold the November Rave at Jay Bay or its environs. Unfortunately nobody other than Ken and Judy telephoned to say they would be going and it was thereupon decided to hold the November one back at the old spot, Barney's in Circular Drive, on the usual Thursday instead of Saturday.

There was a distinct improvement in members at this Rave - we had 14 present! Even Mel and Beavan Gwilt attended while they were thinking of where next to disappear to, as well as Ashley and Janet Goosen and Viv and Peggy Moore.

The December Rave will be held as normal on the first Thursday at Barney's, so let's see you all roll up for a good fling. In this case it is also the **first day of the month**, so you should still have enough from your pension for a plate of chips or something.

## RECOGNIZING A STROKE

taken from The Highway ARC's Highway Hotline, Sept. 2005

Sometimes symptoms of a stroke are difficult to identify. Unfortunately, the lack of awareness spells disaster. The stroke victim may suffer brain damage when people fail to recognize the symptoms of a stroke. Now doctors say a bystander can recognize a stroke by asking three simple questions:

- \* Ask the individual to SMILE,
- \* Ask him or her to RAISE BOTH

#### ARMS.

\* Ask the person to **SPEAK A SIMPLE SENTENCE**.

If he/she has trouble with any of these tasks, get the ambulance immediately and describe the symptoms to the dispatcher.

A cardiologist says if everyone gets to read this article, you can bet that at least some lives will be saved.  $\square$ 

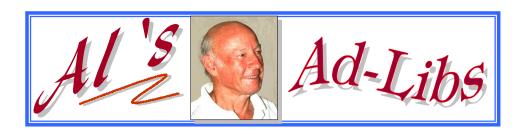

t makes life interesting to have an inquiring mind and this can make ham radio more interesting too.

Sometimes even simple things are not thought of and one should try to cultivate the habit of querying things.

Here are a few examples:

- 1. Stranded cables have a twist in them and if one looks at the one end, the twist goes in say a clockwise direction. If the wire is turned around, does the twist coming out go clockwise or anticlockwise?
- 2 You have a screw and nut which are stated as having a right-hand thread. Looking at the nut end, which way do you turn the nut to tighten it, clockwise or anti-clockwise?
- 3 You have a voltmeter marked 0–300 volts and in fine print it is marked with a sensitivity of 20 000 ohms per volt. What current will it draw on full scale deflection?
  - 4 What metals and in what ratio is good quality solder made of?
- 5 Place in order of conductivity, highest to lowest, copper, silver, aluminium and gold.
- 6 Normal light bulbs have what is known as a BC fitting. What does the BC stand for?
- 7 You erect an antenna mast and make sure it is vertical with a spirit level. Yet, when you look at it, it appears to be leaning to one side. Why is that?

73

## HAMNET/ECARES pews

Our PEARS VHF/UHF contest comes up in January, which is really just around the corner the way time flies.

I have often enough in the past encouraged contest operation because it improves your operating skills. Also, it should be done for the fun of it.

Maybe you feel that your performance will not look good in the results. So what!

I once knew someone who would not enter a contest because he may not win. Guess how many contests there would be if everyone had this outlook.

Imagine, say, twenty participants in a contest, and the winner might well feel proud that he had won. If the other nineteen had not entered, he could not have won, so all participants are important.

Shakespeare is reputed to have said: "It is better to have loved and lost than never to have loved at all." This applies equally well to contest operating, so join in, enjoy it and improve your operating skills.

Another aspect of participation is that members of your club may be doing their best to represent the club and the club members ought to support that person by giving him/her contacts.

73

Al Akers, ZS2U Provincial Director: Hamnet/ECARES

## AnInterestingHistorical Anecdote

from Midland ARC's Hams Haywire News, September 2005

His name was FLEMING, and he was a poor Scottish farmer. One day, while trying to make a living for his family, he heard a cry for help coming from a nearby bog.

He dropped his tools and ran to the bog. There, mired to his waist in black muck, was a terrified boy, screaming and struggling to free himself. Farmer Fleming saved the lad from what could have been a slow and terrifying death.

The next day, a fancy carriage pulled up to the Scotsman's sparse surroundings. An elegantly dressed nobleman stepped out and introduced himself as the father of the boy Farmer Fleming had saved.

"I want to repay you," said the nobleman, "You saved my son's life."

"No, I can't accept payment for what I did," the Scottish farmer replied, waving off the offer.

At that moment, the farmer's own son came to the door of the family hovel.

"Is that your son?" the nobleman asked. "Yes," the farmer replied proudly.

"I'll make you a deal. Let me provide him with the level of education my own son will enjoy. If the lad is anything like his father, he'll no doubt grow to be a man we both will be proud of."

And that he did.

Farmer Fleming's son attended the very best schools and, in time, graduated from St. Mary's Medical School in London, and went on to become known throughout the world as the noted Sir Alexander Fleming, the discoverer of Penicillin.

Years afterward, the same nobleman's son who was saved from the bog was stricken with pneumonia.

What saved his life? Penicillin.

The name of the nobleman? Lord Randolph Churchill.

His son's name? Sir Winston Churchill.  $\Omega$ 

# MINUTES OF THE MONTHLY MEETING OF THE PORT ELIZABETH AMATEUR RADIO SOCIETY

held at the St. Hugh's Church Hall, Newton Park, P.E. on 20 October 2005

#### Welcome:

The Chairman welcomed all in attendance (approx 20 members), with a special welcome to Donovan, ZS2DL, who had not been seen for quite some time.

### **Present and Apologies:**

As per the attendance register. Apologies received from ZS2VM, ZS2AAW, ZS2RL and ZS2EZ

### Acceptance of previous meeting minutes:

Proposed by ZS2H and Seconded by ZR2GLP

### **Matters Arising:**

None

### Correspondence:

Incoming newsletters received from various clubs

### Finance:

No financial report as treasurer not available

#### General:

- 1) Wrinkly Rave The venue for the upcoming rave has been changed to the Spur Steakhouse in J Bay. ZS2EJ will handle arrangements as ZS2HB will be away on holiday (again!) during the period leading up to this event.
- Nominations for SARL Awards thought to be given to this matter. PEARS
  have approached the League regarding Lifetime Membership award for ZS2U.
  No response received as yet.
- 3) Island Forest Nature Reserve Picnic Site Event taking place on 30<sup>th</sup> October. Bring and braai. Al, ZS2U to get clarification on entrance fee.
- 4) CQWW Phone Contest ZS2DL has offered to make his station available to all interested parties wishing to participate.

The business of the meeting was concluded. Tea, coffee and biscuits enjoyed, followed by an interesting talk on broadcast television in the UK and South Africa – presented by Paul Galpin, ZR6ACV.

# Ham Radio Outlet - S. A. cc

### WHERE RADIO IS A PASSION

ck:2005/097206/23

Tel: 041 371 2255 130 Devon Road

Mobile: 082 852 4885 Sherwood, Port Elizabeth

E-mail: hro-sa@absamail.co.za 6025

Republic of South Africa

## **Xmas Special**

**FT857D** 

## **R7777-00** incl of **VAT**

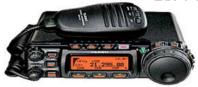

## Other specials:

## **HF TRANSCEIVERS:**

## **ROTATORS:**

| G1000DX     | ]     | R4 | .999 | -00 |
|-------------|-------|----|------|-----|
| G2800DX     | ]     | R8 | 999  | -00 |
| 25M ROTOR O | CABLE | R  | 499  | -00 |
| 40 M ROTOR  | CABLE | R  | 890  | -00 |

## ATU's

FC30 BOLT ON TO MATCH 897D ...........R2399-00 MFI 989 3KW...............R3300-00

### **HANDHELDS:**

VX7R TRIBANDER ....R3300-00

## **OTHERS:**

# ALL PRICES INCLUDE VAT.

Member: Donovan van Loggerenberg

## POWER DOWN AN FT747

### Ken Fisher G0LKX, Practical Wireless, November 1994

fter a few years operating as a QRP station, using mainly homebrew and ancient valved equipment, I bought an FT-747. I'm very happy with this rig, as I feel it's very good value for money, but I feel it has one shortcoming.

The only complaint I have against this otherwise fine rig is the inability to reduce the power to QRP levels in single sideband mode. On CW though, the drive control may be used to reduce output power down to only a few milliwatts.

Fortunately there is a solution. On the back of the rig is a socket marked "ALC" (automatic level control). I believe the original idea was to reduce the output power when using an external power amplifier. I feel this could be pressed into service.

The handbook states that a voltage between 0 and -5V could be applied to control the output power. After a few experiments with a 6V battery and a variable resistor combination to verify it worked, I set about making something more permanent.

The batteries worked all right but needed replacing every so often (somewhat expensive for good quality batteries). Rechargeable NiCad batteries worked, but needed charging periodically.

In the end I settled for a small mains PSU

on a 13A plug. I picked one up at a rally for less than the cost of a set of batteries.

There are many PSUs available giving 6-12V output. A small low-load one of about 100-200mA should prove ideal. Remember though, that the output voltage is quoted at the stated load.

Look now at the full circuit below, where the boxed components represent the PSU. If you're making one up then I would seriously suggest the added safety items of FS1 and S1. Before plugging the unit into the ALC socket, you need to set an output voltage of no more than 5V.

Use the preset resistor R1 to give 5V at the two output connections. Plus the unit into the ALC socket and if the voltage drops slightly, use R1 to bring the output back up to 5V.

Resistor R3 may then be used to alter the output power down to less than 5W. I found for smoothed control, R3 should ideally be a multi-turn component.

Please note that on the FT-747 the centre contact of the ALC connector is *negative*, and other rigs may differ in both polarity and voltage needs.

If we all operated at QRP levels, I'm sure we would all benefit. Good luck with the QRP DX.

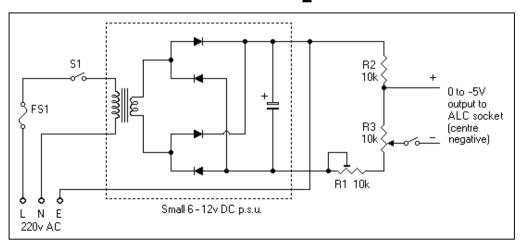

# **RFI & Ferrite Bead Tips**

by (the late) Bryan Haefele ZS2BH

any, if not all, computer peripherals these days come with this strange swelling on the connector cable. Yes! These are ferrite beads! What on earth are they for, you ask?

Let me tell you an interesting tale about the day that my computer was running in the shack and, as I pressed the PTT on my HF rig to transmit, my computer started "doing cartwheels"! The uncalled for menus started scrolling on the screen until it went into an uninitiated reboot. "Ah!" said I, "This is no doubt the infamous RF in the shack!"

The connector cable from one of the many peripherals had a ferrite bead of the split variety that was encased in plastic with two clasps holding the two halves together. I prized this loose and attached it on the antenna coax as close as possible to the PL239 antenna plug.

I repeated the transmit exercise and, could you believe it, the computer was now unaffected by RF! In fact, long standing interference created by the computer monitor on HF was almost gone entirely!

This is indeed interesting and I now embarked on a little research on these simple devices to find some facts which, I am sure, will interest many other hams.

The many "swellings" on your computer connector cables are an attempt to keep RF out of the computer, and can be quite effective, but it is interesting to note that ferrite beads can most certainly be used to keep RF *in* as well!

Many household gadgets do wrong things when they pick up RF. These can be cured by modifications to the affected appliance, but taking a soldering iron to your neighbors TV set or stereo is risky to say the least.

Ferrite beads can be used to stop the RF from entering the appliance via the antenna or power lead, speaker leads, phono pickup leads and other wires entering the appliance. They slip over the wires and stop the RF from going in.

Ferrite beads are made of the same materials as toroid cores used in broadband transformers, but are used at much higher frequencies. For example Mix 43 is used for tuned circuits in the frequency range 0.01 to 1 MHz. It is efficient and losses are low but, if used in the 1 – 1000 MHz range, it is lossy and suppresses the passage of RF.

So if you slip a bead of Mix 43 over a wire and there is RF in the 1 – 1000 MHz range going down the wire, it is just as though you put a resistor in the wire. But you did not have to cut the wire to insert the resistor.

If the 'resistance' of one bead is not enough, you can just add more beads or use longer beads. The beads, unlike a resistor, do not affect the wire at low frequencies, so the audio, DC, and other low frequency components go through the wire as if the bead were not there.

There are three bead materials in general use: Mix 77, Mix 64, and Mix 43. Mix 43 is best for all round use. It works (suppresses) from 1 to 1000 MHz.

Mix 77 is a little better for the lower frequencies, so if your major problems are on 80 or 160 meters, use it.

Mix 64 is a little better on the higher frequencies, so if your problems are mostly on 2 meters and up, use it.

It is important to remember that the frequencies mentioned are those of the *interfering* signals that you want to suppress, and not the *operating* frequencies of the equipment being protected.

Ferrite beads come in a variety of

sizes with various diameter holes. RG58 coax needs a ¼" hole and RG8 coax a ½" hole. Where plugs are large and difficult to remove and replace, the beads are obtainable as "split beads". You put the two halves over the cable and wrap them with tape. The mating edges are polished smooth so the halves mate very closely.

Toroids are made with large holes up to 1,4" dia. They are made from similar materials. In some cases the plugs can be threaded through several times. Each turn is like adding another toroid.

So far we have talked about slipping beads over individual wires, but in many cases we are confronted with cables with more than one wire such as cabtyre, twin flex and twin lead antenna cable. Cable wires are close together and are seen by RF as a single wire and, as such, it is only necessary to put one bead over the cable.

Twin lead antenna cable is a special case as, if beads are placed over each wire, the incoming signal will be killed. However, if the whole twinlead goes through one bead, the signal goes through but the RF will be suppressed This is because twinlead is a transmission line, but looks like a single wire to the RF interference.

Where coaxial cable is concerned, the signal going through the coax is confined to the centre conductor, but the outside shield acts like any wire. It can pick up RF and that RF is carried to the TV or transceiver. Ferrite beads placed over the coax cable will suppress this interference. Remember that the ferrite beads not only stop RF getting *in* but also getting *out*.

### Computers

Computers are these days an integral part of amateur radio stations. Often they are connected to the transceiver for RTTY, packet and other digital modes. They are also used for logbook keeping and contest scorekeeping.

Unfortunately, they cause interference of varying levels of severity to the receivers in the station. Some of the interference is radiated from the circuit boards, but the most common source is interference conducted out of the computer via the many cables that connect it to its monitor, keyboard, printer, and the radio or its data controller interface.

To get rid of interference it is helpful to establish from which cable it is emanating. Start by switching on the rig and tuning in to the worst interference and write the S-meter reading down. Then switch off and disconnect each peripheral device one at a time and, as you do so, note the S-meter reading.

Continue until everything connected to the back of the computer has been disconnected. [If necessary, first make a note or diagram of where each plug must be returned to! – Ed.] This should give you a good clue as to which device is generating the interference.

One of the common devices is the monitor and here all leads to and from the monitor should be beaded as close to the monitor as possible. The shield of your antenna coax on the rig could pick up the interference generated. This too should be fitted with a ferrite bead.

If this does not help, try the bead at the point where the cable leaves the computer. Remember again that you can use a bead to keep RF out as well as in. Don't forget the power leads into your rig and computer

If a bead reduces but does not eliminate the interference, try more beads. If one is good, two are better.

Each interference problem is different. You have to try this and then that until you find a solution. Using the general principles above, ferrite beads and toroids can be extremely useful. They can even be combined with disc capacitors from lead to ground, which methods are outside the scope of this article.

## READ AC CURRENT ON YOUR AVO (VIV MOORE ZS2VM)

Most inexpensive bench test meters have an ac voltage scale but don't have an ac current scale. A method to make an approximate measurement of ac current is to insert a one ohm, high wattage (50 watt if you are reading current) resistor in series mains between the supply and the load and measure the ac voltage across the resistor. The scale is then read in amps.

Take care when dealing with mains voltages!

The same system can be used for dc current measurement beyond the range of your test meter. It can be

particularly useful when settina charging currents for Ni-cads, where the resistor can be left in permanently.

\* On a point of order — We often refer to our test meters as Avo meters. AVO, however, is really the brand name of a particular make of test meters. Most of us use other, probably cheaper, jobs and it is of course incorrect to call them Avos! It is OK to refer to them by spelling out the initials a.v.o., those being the international abbreviations for amps. volts and ohms - whence the brand name originated! - Ed.1

## POOL CHEMICALS IN YOUR SHACK (ANDRÉ BOTES ZS2ACP)

When the transceiver of a local ham went on the blink recently it was found to be severely corroded, both inside and out, giving rise to poor earth connections and other problems.

It was ascertained that the owner was in the habit of storing his pool chemicals in the shack. Since these chemicals contain hydrochloric acid, it is only a matter of time before the fumes get into the rig and other equipment and thev can cause irreparable damage. One can only conjecture about what it does to one's lunas!

The moral of the story, then, is not to keep corrosive chemicals anywhere near your expensive goodies.

## SCROUNGE A MAINS FILTER (DUDLEY FORSYTH ZS2AW)

In most microwave ovens. PCs. monitor screens etc. there is a modular mains filter (see circuit diagram). This is a throw-away item, so scrounge one from a repair shop.

I have one in the mains near the TV set and one near the HF transceiver. I can now operate SSB on any band with the TV set in the same room. No interference at all.

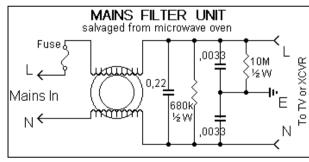

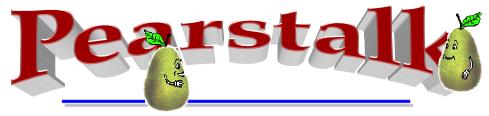

(Some of these items are from SARL bulletins, ZS4BS Dennis Green's HF Newsletter, etc.)

#### USE OF 7.100-7.200 MHz

Reference is made to the use of 7.100–7.200 MHz in the IARUs latest band plan. At present, however, radio hams in South Africa only have access to 7.000 to 7.100 MHZ on this band, nothing more. **DO NOT** even think about making QSOs in the segment 7.100 – 7.200.

The authorities in many countries have given their amateurs permission to use the segment 7.100 - 7.200 MHz on a secondary non-interference basis. In 2009, the segment 7.100 - 7.200 MHz becomes a primary allocation for radio amateurs in Region 1.

The SARL is in discussion with ICASA to get 7.100 - 7.200 on a secondary non-interference basis.

#### THE NOVEMBER RAE

The Date for the next RAE is 17 November 2005 and not as indicated on the web page of the SARL.

# ANNUAL REMEMBRANCE DAY SERVICE

The annual Remembrance Day service in memory of those who have fallen in active duty for their country and fellow South Africans will be relayed on Amateur Radio Mirror International.

The service will originate on RSG (Radio Sonder Grense) and will be on the air at 10:45 CAT on Sunday 13 November 2005.

The service will be conducted in Afrikaans by Rev. Lendus de Villiers,

ZS6LLV, minister of the Rietfontein-North congregation of the Dutch Reformed Church.

All radio amateurs are requested to observe radio silence during this period as a mark of respect.

## NOVEMBER RAE – HF OPERATOR'S CERTIFICATE

Those who entered for the above examination are reminded that it is necessary to submit an HF Operator's Certificate with their examination results to ICASA. Without such an assessment, no licence will be issued.

The required form which must be completed, is available at http://www.sarl.org.za/forms/Assessment Setup HF Rig.pdf.

After the RAE, completed forms must be sent to the examination officer together with each candidate's examination papers.

Hopefully, candidates will understand what the above is all about. I don't!
Oh, for the days when there were no forms to be filled in and one's written application was sufficient.

# EXE PROGRAMS FROM BILL BROWNE

In an e-mail from Bill, he says, "I am writing to you to let you know that I have been very ill. I contracted water on the lungs and was going down fast. The doctor prescribed pills which have had a healing effect and I am getting stronger by the day.

While in this condition I got to thinking about some of the programs that I have built up over the years and thought that there might be some ham or enthusiast who could make use of them. They are EXE programs running in the WINDOWS mode and can be sent over e-mail.

"If you know of anyone interested I would be only too willing to e-mail the relevant programs.

"The main programs are "Design of DC power supplies"; "Design of a transformer for a DC supply"; "Superhet tracking design"; "Mobile and loaded antenna designs"; " Great circle and Maidenhead programs".

Trusting that I am not imposing too much of a burden on you. I hope you and Elize are keeping well.

I miss the Wrinkly Ravers and only wish that I lived nearer to P. E. 73. Bill."

So, if you can use any of these programs, please contact Bill at his e-mail address browl@xsinet.co.za and state which ones interest you. If you do not have e-mail facilities, you can contact me at telephone 041 368 1101.

## NOMINATIONS FOR SARL COUNCIL MEMBERS

The present SARL Council will retire at the 2006 SARL AGM and in preparation for the event, nominations for councilors are invited in terms of Rule 16.2 from members of the SARL to fill these vacancies.

Should more than 15 nominations be received a ballot will be held.

Each nomination must contain the following:

- 1. Full names, call-sign and address of nominee;
- 2. An amateur radio related CV of not more than 200 words;

- A signed declaration by the nominee that s/he accepts nomination and will serve on the Council of the SARL if elected:
- 4. Each nomination must be signed by a proposer and seconder;
- 5. Only fully paid-up members (Rule 16.3) of the SARL may be nominated, propose and second a nomination.

### SARL HF FIELD DAY CONTEST

The contest will take place on 12 and 13 November 2005, between 10:00 UTC Saturday and 10:00 UTC Sunday.

The aim of the contest is to involve Southern African stations in a competitive and sociable event held under simulated emergency conditions as well as to acquaint the general public with the capabilities of Amateur Radio.

The contest is open to all licensed radio amateurs in Southern Africa.

Frequencies and Modes: The 160, 80, 40 and 20 m bands are the only bands permissible. Modes permissible are SSB and CW. Each Phone and CW segment is considered a separate band. A station may only be worked once per band.

Cross-band or cross-mode operation is not permitted.

Please read the General Contest Rules as well (www.sarl.org.za)

# MOTIONS FOR THE SARL ANNUAL GENERAL MEETING

Motions for submission and consideration at the 2006 Annual General Meeting of the SARL are invited from members.

Each motion must contain the following:

- 1. A concise description of the motion;
- 2. A motivation in support of the motion;
- 3. A proposer and a seconder must

sign each motion.

Nominations and motions must reach the Secretary by no later than 30 November 2005. They must be addressed to The Secretary, SARL and mailed to P O Box 1721, Strubensvallei, 1735 or faxed to 011 675 2793.

# CALL TO USE ELECTRONIC QSL FACILITY

The following request has been received from Len, ZS1LEN, chairman of the Overberg Amateur Radio Club:

"Please, render your assistance and make your contribution towards a better relationship between all amateurs.

"I request all who have received QSL cards via the new SARL electronic QSL service to PLEASE react. The co-operation means a lot for amateurs who have not yet received QSL cards and I am sure that it will be very much appreciated by the amateurs who must still upgrade.

"There are many contacts on the system which must still be confirmed by fellow amateurs. It is so that there are amateurs for whom it is not possible, but there are many with e-mail addresses for whom it is possible to react."

#### **PIRATE**

Maurice, F5NQL reports that VP8MM, supposedly operating from the South Orkney Islands, is a pirate. Save your time and money and do not QSL, as his announced QSL manager (Jean-Marc, F8IXZ) knows nothing about this activity.

# NOMINATIONS INVITED FOR SARL AWARDS.

Nominations are invited for the following SARL awards for achievements during the past year:

1. Honorary Life Membership (Highest award of the SARL);

- Willie Wilson Gold Badge (for exceptional and meritorious service to the League);
- 3. Jack Twine Award (to amateurs who in the opinion of their fellow amateurs and the Council exemplify the qualities desirable in a Radio Amateur);
- Arthur Hemsley 2 metre Trophy (for extraordinary performance on EME or tropospheric propagation);
- 5. Barney Joel Trophy (for best performance working HF mobile);
- 6. Joseph White Plaque (for exceptional achievement on the 432 MHz band);
- Bert Buckley Six Metre Trophy (for individual achievement in the 6 metre band);
- 8. ICOM Excellence Award (for international recognition to South Africa in the Amateur Service field);
- Radio ZS VHF Trophy (for the longest distance achieved on the 2 metre band).

Names of nominees and the relevant award, together with a short motivation should be sent to The Secretary, SARL P O Box 1721, Strubensvallei 1735 or per e-mail to secretary@sarl.org.za or faxed to 011 675 2793 before 30 November 2005.

## VERY GOOD PHILOSOPHY! Work!!!!

People who do lots of work... make lots of mistakes

People who do less work... make less mistakes

People who do no work...

make no mistakes People who make no mistakes...

get promoted

That's why I spend most of my time sending e-mails and playing games at work

I need a promotion.  $\Omega$ 

## To those celebrating special days (20 Nov to 17 Dec) we hope you'll

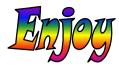

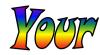

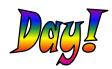

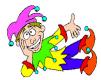

### ... on your birthdays

### November

- 21 Shaunna Laaks, XYL of Gary ZR2ABU
- 24 Gary Robertson
- 26 Fred Strutt ZS2JS
- 28 André Crouse ZR2A
- 28 Elizabeth Jasson, ZR2EJ
- 28 Nellie van Zyl, XYL of Johan ZS2Z

### December

- 5 Clive Fife ZS2RT
- 6 Phil Kauffmann-Sorensen ZS2NP
- 6 Lionel Coombe-Davis ZS2DD
- 7 Dawid Petzer ZR1DJP
- 7 Natasha Bruyns, ZR2BCS
- 13 Kay Strutt, XYL of Fred ZS2JS
- 13 Paul van der Merwe ZS2PV
- 15 Derek Hislop ZR2DJH
- 17 George Pearson ZR2GLP

### ... on your anniversaries

### November

20 Shirley and Stoffel Carr, ZS2C

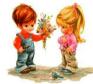

- 20 Mel and Beavan Gwilt ZS2RL
- 27 Maggie and Ian Moore ZR2IJ
- 30 Elize and Garth Laaks ZS2HB

#### December

- 8 Barry and Graham Griggs ZS2ABK
- 9 Dot and Vic Plumridge ZS2VP
- 10 June ZS2JJ and Mike Jones ZS2MJ
- 11 Ingrid en Dawid Petzer ZR1DJP
- 11 Marlene ZR2ED and Colin Ashwell ZS2AO
- 12 Jane and Clive Fife ZS2RT
- 15 Dawn and Derek Hislop ZR2DJH
- 16 Maureen ZS6AVD and Bert von Rahden ZS6LP

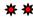

**Veelsgeluk** aan Rouhe en Henry Danielson ZR2HPD met die geboorte van hul dogtertjie onlangs.

**Cheers:** News has it that Roger Davis has given up ham radio and sold all his wares and that he is also selling his property in Napier. He is, we believe, possibly leaving South Africa for places such as Greece etc.

We wish him and Nita well and hope that we will at least see something of them before they leave.

## What does Santa Do?

What is the last thing Santa Claus does before he sets off to deliver the Christmas presents?

Watch next month's QSX for the answer.

### **Your Society's Committee**

| •                             |                       |                                    |
|-------------------------------|-----------------------|------------------------------------|
| Chairman A                    | Al Akers ZS2U         | 360-2983 makers@firestone.co.za    |
| Vice Chair, Awards Re         |                       | 585-9330 rory@commco.co.za         |
| Secretary C                   | Chris Scarr ZS2AAW    | 368-1344 cvscarr@intekom.co.za     |
| Treasurer; Assets Control C   | Clive Fife ZS2RT      | 367-3203 cfife@absamail.co.za      |
| Repeaters, packet, C          | Chris Scarr ZS2AAW    | 368-1344 cvscarr@intekom.co.za     |
| Refreshments B                | ill Hodges ZS2ABZ     | 581-2580 whodges@absamail.co.za    |
| Contests A                    | Al ZS2U, Barry ZR2DX  | K, [+ Mike Bosch ZS2FM (581-2425)  |
| Other Committee Members Ev    | wald Bouwer ZS2EHB    | (933-3482); Terence van der Linde  |
| ZI                            | R2VDL (042 233-1859); | Glen Cummings ZS2GV (082 411 2743  |
| Social, Special Events Co     | Committee             |                                    |
| QSX printing and info A       | shley Goosen ZR2AG    | 468-0887 ashleygoosen@xsinet.co.za |
| QSX Editor (ex com) G         | Sarth Laaks ZS2HB     | 368-1101 glaaks@iafrica.com        |
| QSX distribution (ex com) Tr  | revor Scarr ZS2AE     | 367-1746 t&j.scarr@intekom.co.za   |
| Technical Classes (ex com) Pa | aul Galpin ZR6ACV     | 372-1779 galpinp@absamail.co.za    |
| Internet Website (ex com) Ba  | arry Murrell ZR2DX    | 581-3561 zr2dx@mweb.co.za          |

### PEARS' VHF/UHF & Other Services \_

#### REPEATERS

| Town VHF    | # 145,050/650     |                |                   |
|-------------|-------------------|----------------|-------------------|
| Town UHF    | # 431,050/438,650 | Knysna         | * 145,075/675     |
|             | 145,000/600       | Lady's Slipper | * 145,100/700     |
| Colesberg   | * 431,075/438,675 | Noupoort       | * 431,150/438,750 |
| Cradock     | * 145,050/650     | Uitenhage      | # 145,075/675     |
| Grahamstown | * 145,150/750     | -              |                   |

<sup>\*</sup> These form the PEARS long-range 2-metre repeater system, also linked to which are East London 145,775 MHz, George 145,700, Danabaai 145,600, Stilbaai 145,750, Butterworth 145,725, King Williams Town 145,625 and Umtata (438,725 duplex). It is further extendable to Cape Town via the WCRWG system.

#### **OTHER SERVICES**

| Packet Bulletin Board (ZSØNTP)                                                 | 1,625 |
|--------------------------------------------------------------------------------|-------|
| Packet Rose Switch ZSØGHT-3,046101 (144,675 in/out) or 046102 (UHF out to BBS) | 1,675 |
| 2m Beacon (ZS2VHF CW ID, FSK) (horizontally polarized, 20W ERP,)               | 1,415 |
| 6m Beacon (ZS2SIX CW ID) (horizontally polarized, 25W ERP)                     | ),005 |
| 6m Simplex Link with Lady's Slipper 2m Repeater (vertically polarized)         | ,400  |

### **Sunday Bulletins** \_\_\_\_

PEARS bulletins are transmitted on Sundays immediately after the SARL English transmission, i.e. at about 08:45, on 7098 kHz as well as the 2 metre linked network that provides coverage from Butterworth to George and up to the Free State and their environs. PEARS' 7098 or 3640 kHz transceive facilities are also remotely linked as needed. In addition, the SARL's 40m operations on 7082 or 7066 kHz or Hamnet's 7070 kHz can be remotely patched to the 2m network, in receive-only mode or with full transceive capability for interactive events.

| Date   | Prepare and<br>Read on<br>2m Repeater Link |  |
|--------|--------------------------------------------|--|
| 13 Nov | ZS2ABZ                                     |  |
| 20     | ZS2EHB                                     |  |
| 27     | ZR2GV                                      |  |
| 4 Dec  | ZS2U                                       |  |
| 11     | ZS2BL                                      |  |
| 18     | ZS2RT                                      |  |

<sup>\*</sup> We like being your Society \*

<sup>#</sup> These can also be linked as required.